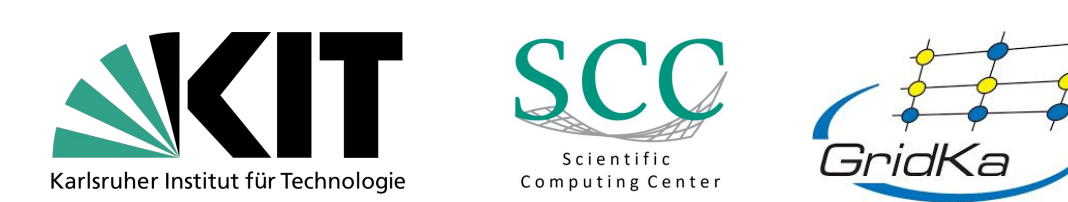

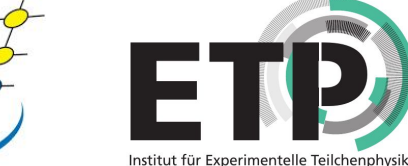

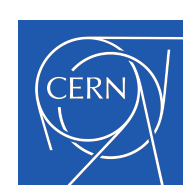

## Unraveling Grid Computing:

### From Basics to WLCG

By Robin Hofsaess (Robin.Hofsaess@cern.ch)

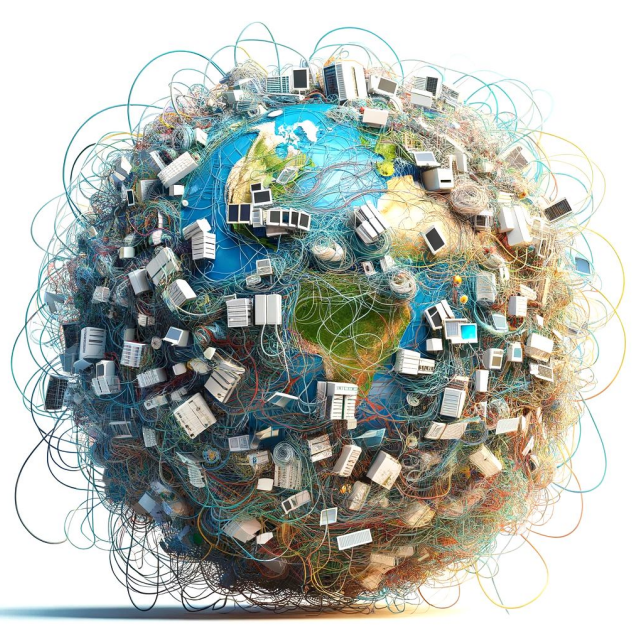

"A complex, chaotic scene depicting a globe with numerous computing resources such as servers, data centers, and computers distributed unevenly around it. These resources are interconnected by a tangled, knotted thread, symbolizing a complicated and disorganized network." (DALL-E)

## Hi there! I am Robin Hofsaess,

a PhD student in Physics at KIT, Germany. Currently, I am working on efficiency and workflow optimizations for HEP jobs on Opportunistic Resources, like HPC centers, integrated in GridKa, the German T1 center. My main interests are computers, music (guitar), biking, gaming, and also a little bit of physics :D

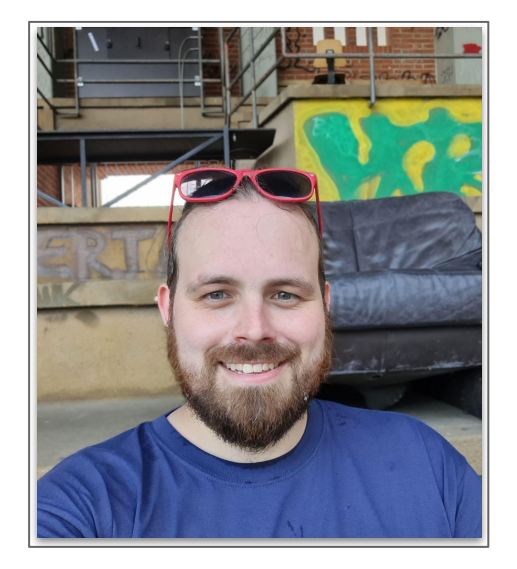

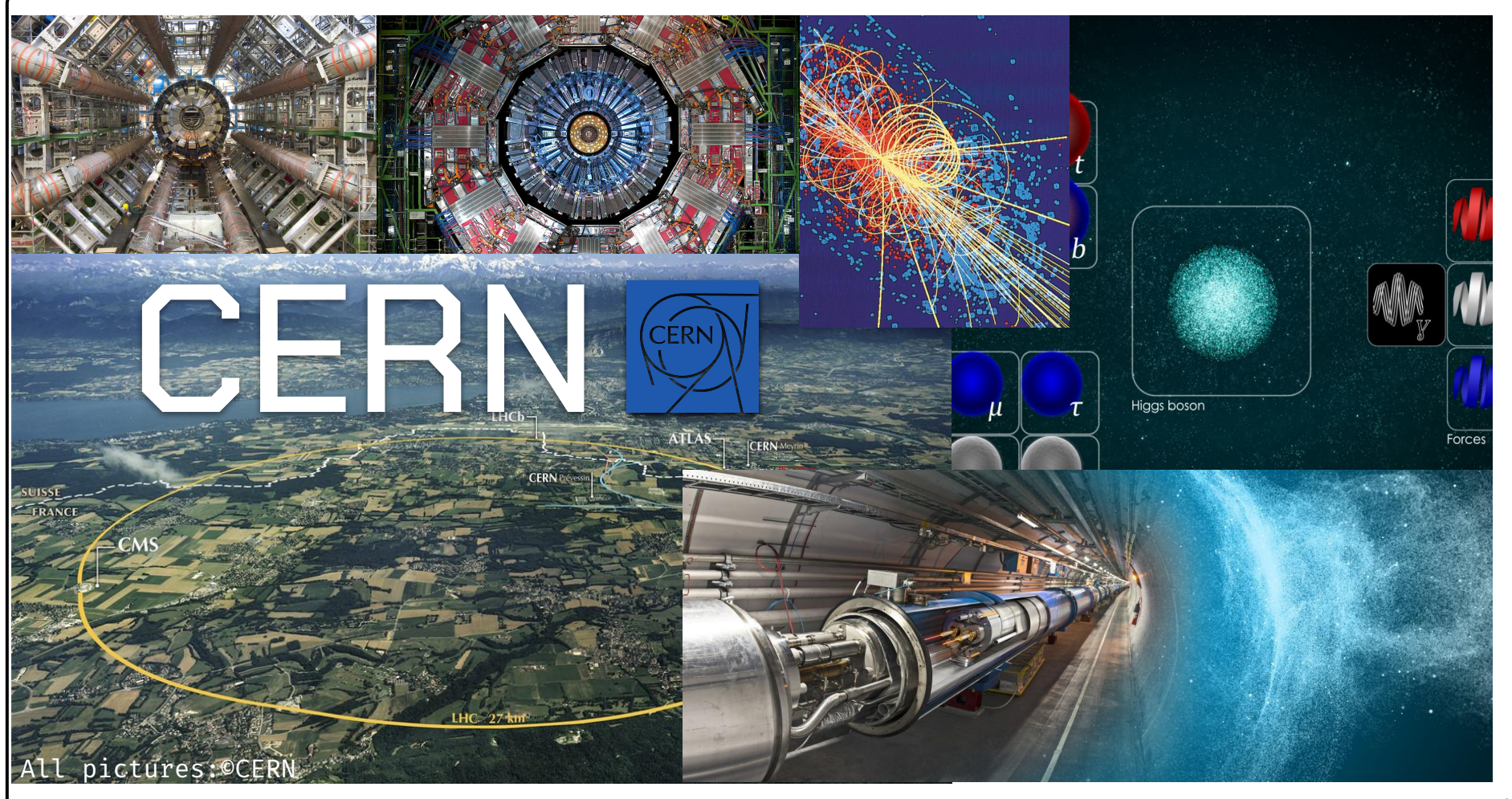

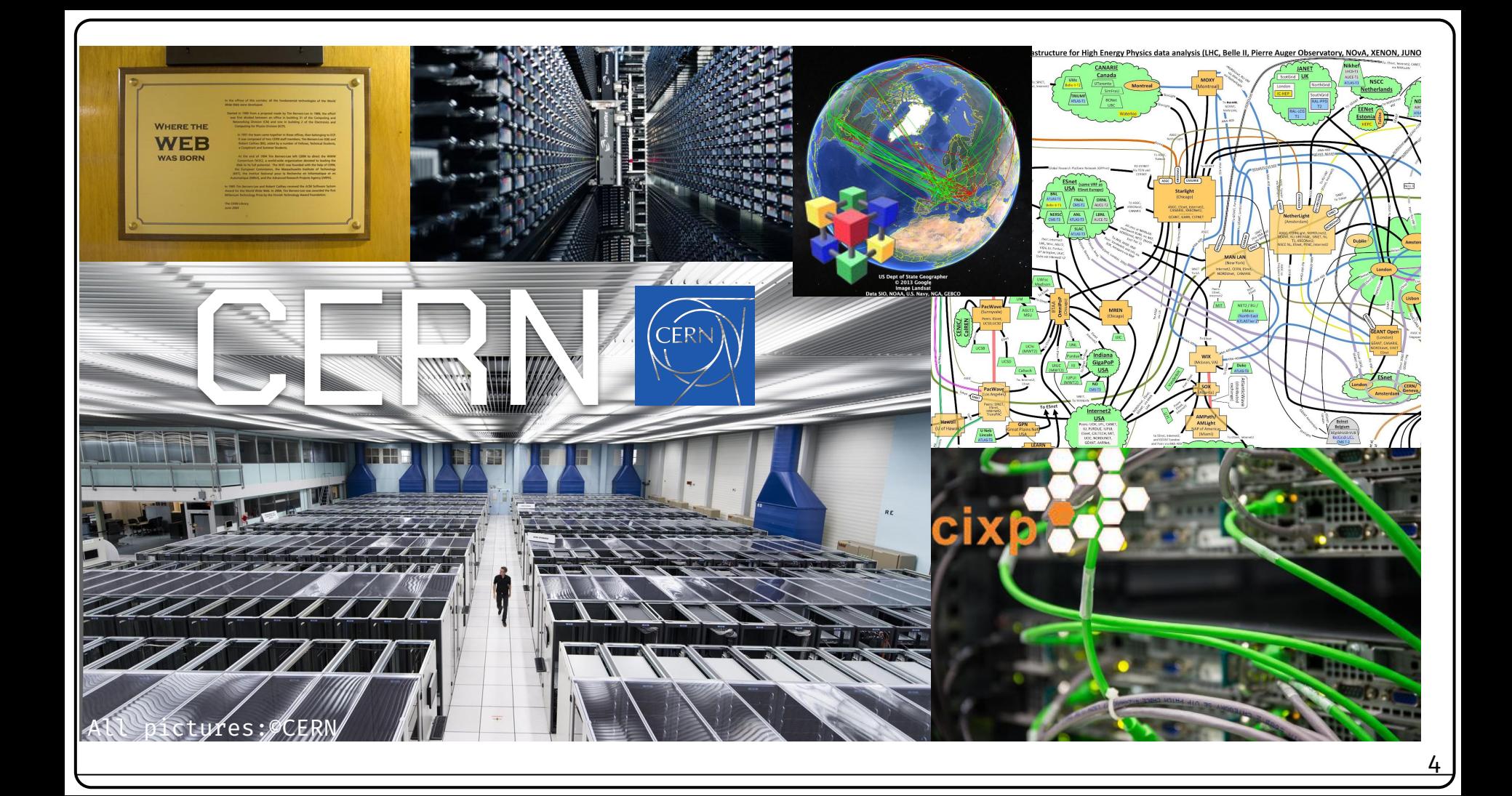

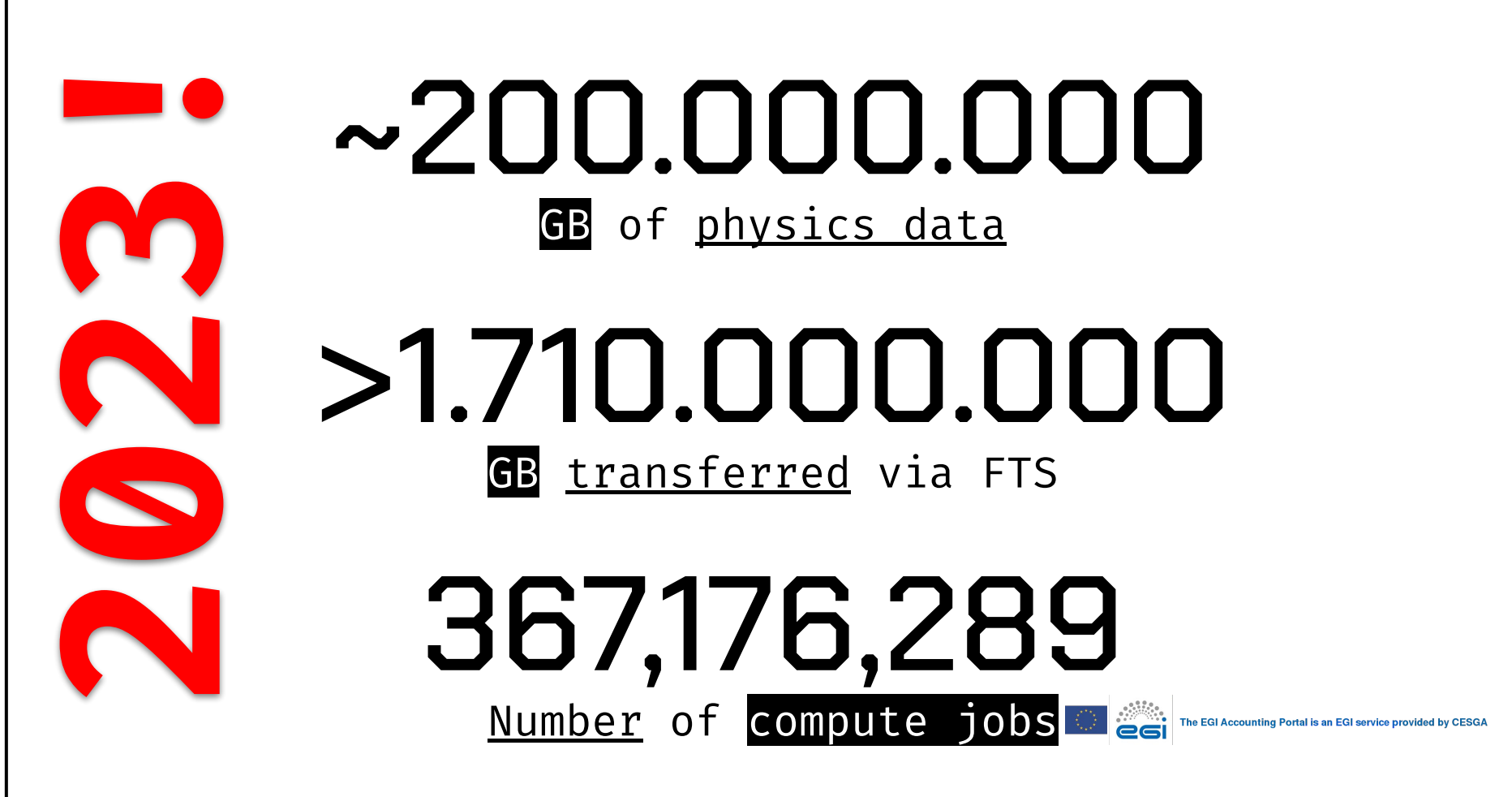

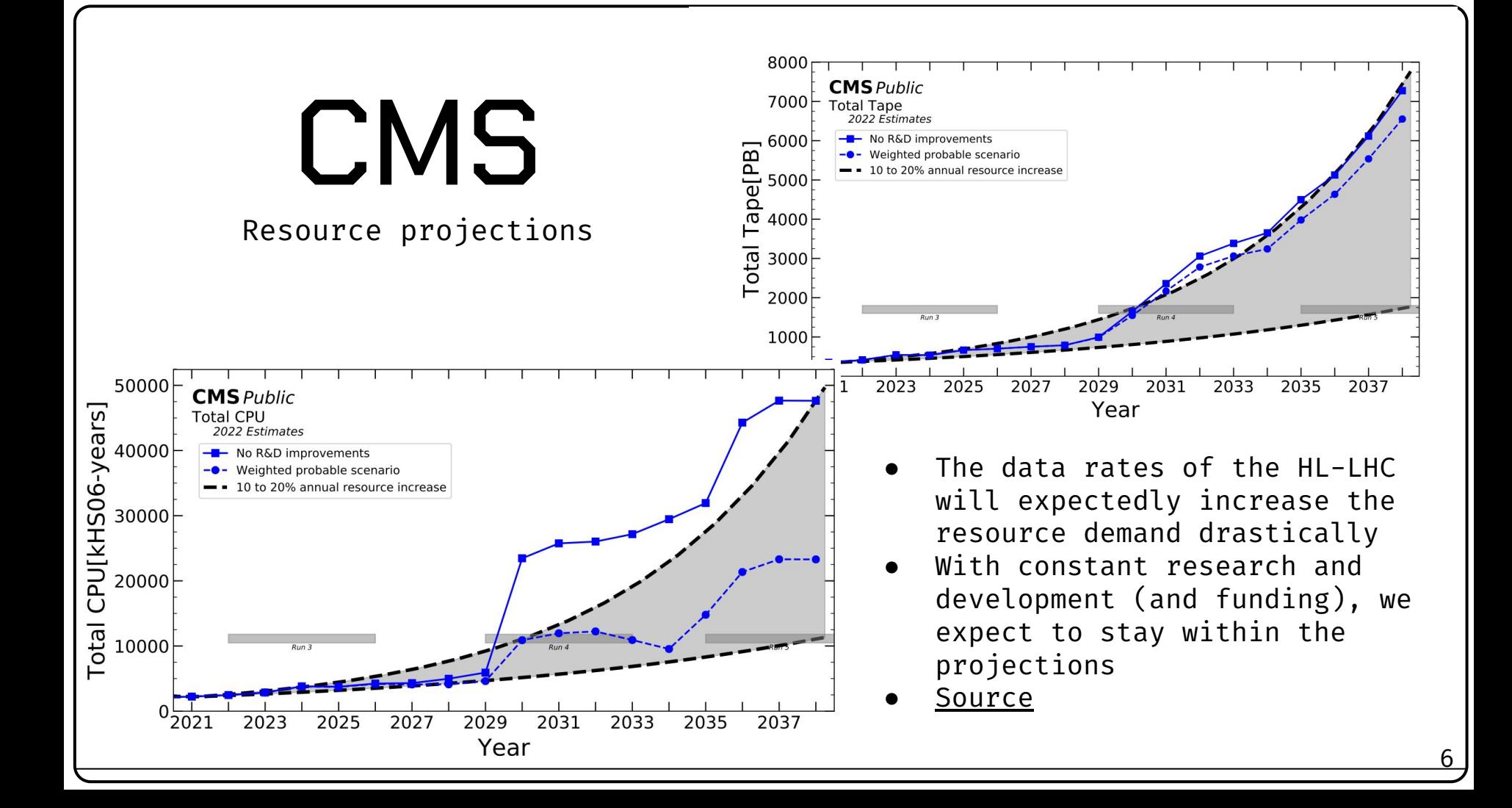

## The (20 years old) solution:

## **Grid Computing**

#### 01 What is Grid Computing? A historical overview: from basics to grid computing

#### 02 How Does a Computing Grid Look Like? Learning the concepts behind a modern computing grid

03 The Worldwide LHC Computing Grid (WLCG) Let's have a look at one of world's biggest grids!

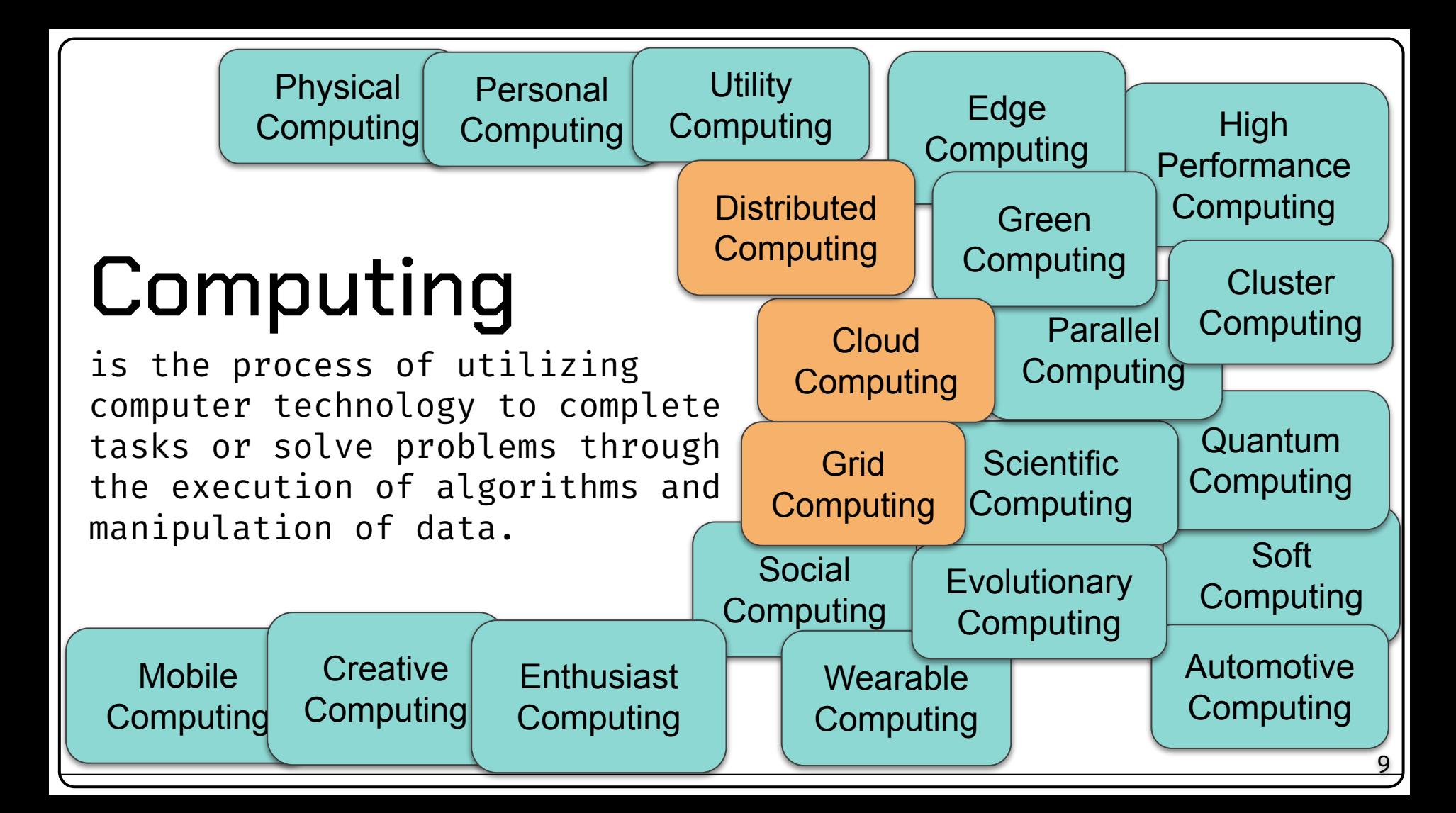

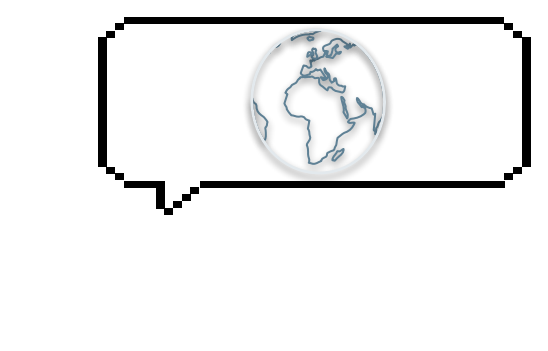

## What is Grid Computing?

01

A small (historical) overview and definition

" A computational grid is a hardware and software infrastructure that provides dependable, consistent, pervasive, and inexpensive access to high-end computational capabilities."

—Ian Foster and Carl Kesselman (The Grid: Blueprint for a New Computing Infrastructure, 1998)

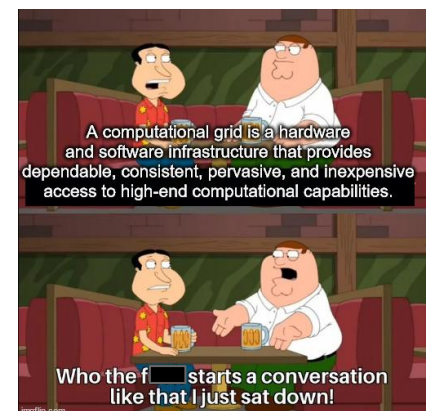

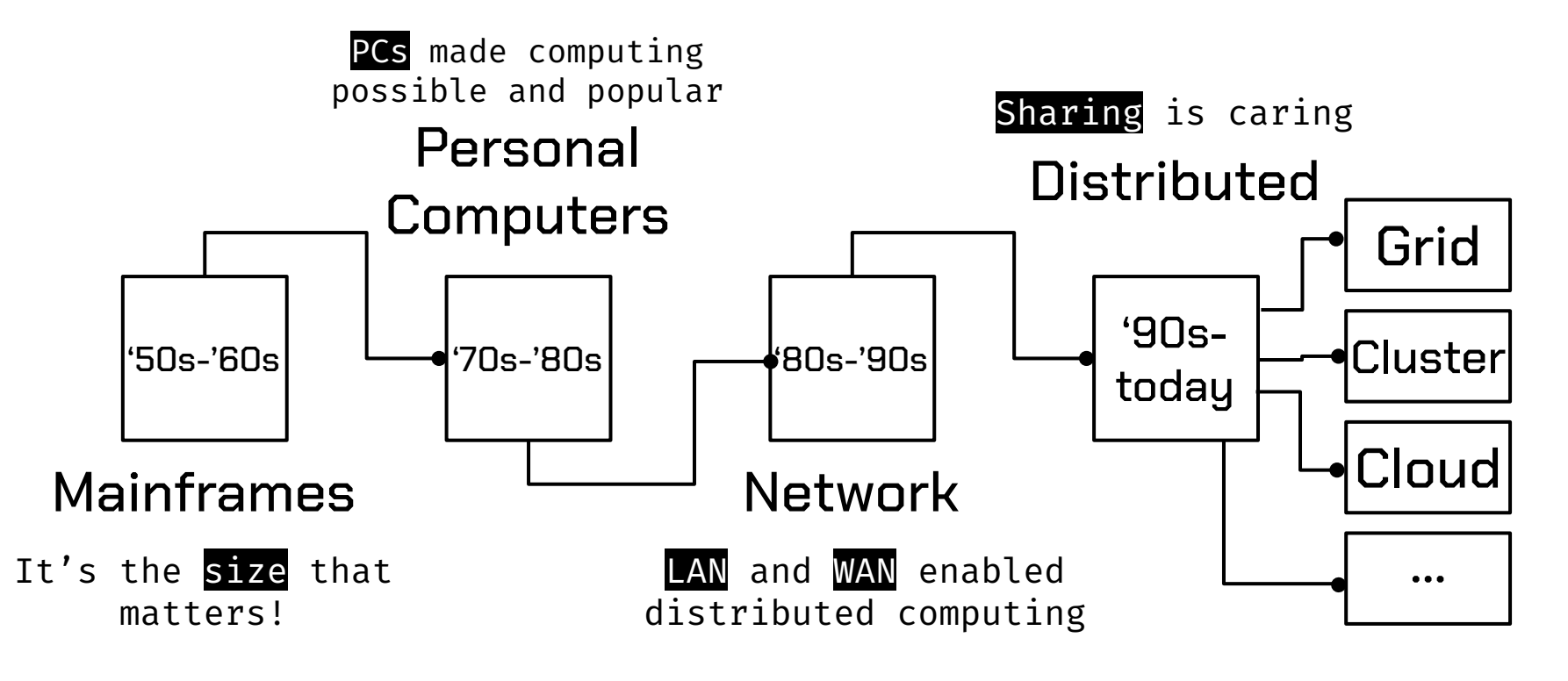

#### 1950s-1960s: Mainframe Computing

- Computing dominated by centralized, large mainframe computers
- Very rare and expensive

- Terminal access for multiple users on site
- 1958: CERN's first [computer](https://timeline.web.cern.ch/cern-installs-its-first-electronic-computer-ferranti-mercury)

In this era, computing was very exclusive. Particle physics typically wasn't that Privileged… Analysis was mainly done by hand!

https://cerncourier.com/a/in-the-tracks-of-the-bubble-chamber/

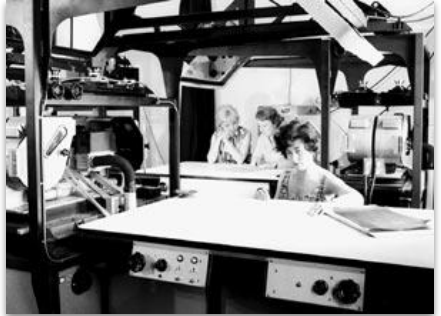

1960s: Mainframe Computing

● 1960: [IBM 709](https://cds.cern.ch/record/759355) as second Computer

["With Mercury and the 709 operating together, CERN had its](https://timeline.web.cern.ch/cern-inaugurates-ibm-709) [first experience of compatibility problems. This was a](https://timeline.web.cern.ch/cern-inaugurates-ibm-709) [continuing source of difficulty as various different](https://timeline.web.cern.ch/cern-inaugurates-ibm-709) [computers came into operation at CERN.](https://timeline.web.cern.ch/cern-inaugurates-ibm-709)"

- ⇒ The first heterogeneous IT infrastructure at CERN! (Already with its merits and pitfalls…)
- With the 709: Introduction of FORTRAN

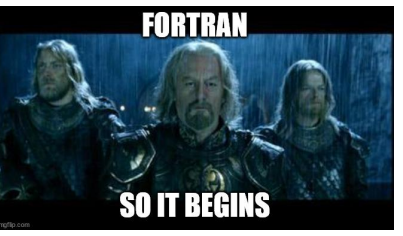

1970s-1980s: Personal Computing

- PCs made computing power broader accessible
- Shift to decentralized computing
- Computer Science strongly gained in popularity

Businesses, laboratories, and even individuals could own and operate their own computing resources.

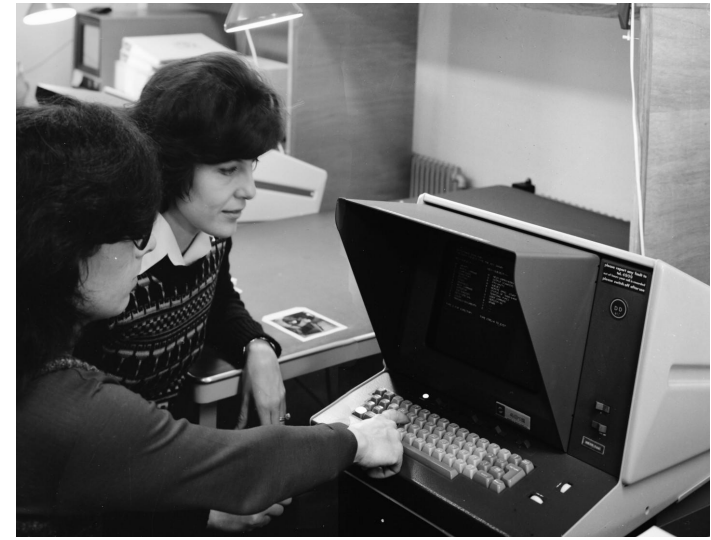

[Source](https://twitter.com/CERN/status/1643991965175005184/photo/1)

1980s-1990s: Network Computing

- LAN and Internet enabled communication between computers
- Resource (and data) sharing over the network became possible!
- First client-server architectures:
	- multiple clients could request services from centralized servers
- First computing clusters (multiple computers interconnected)
- Beginning of the *[Internet](https://home.cern/science/computing/birth-web)* at CERN

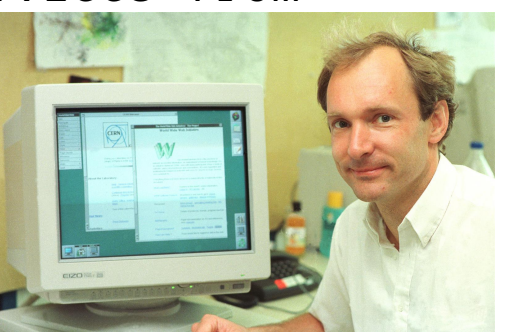

Also 1990s: Parallel and Distributed Computing

- Start of parallel usage of multiple (distributed) computers for the same problems (not necessarily at the same place!)
- Many new concepts in software development (and collaboration)
	- $\circ$  E.g. breaking down tasks into smaller sub-tasks that could be processed concurrently across different processors or computers

17

[Folding@home](https://foldingathome.org/) was the first exascale computing system during Covid in 2020!

● First public distributed volunteer computing projects:

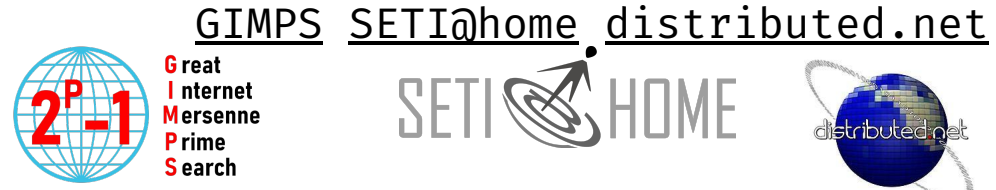

Findina World Record Primes Since 19'

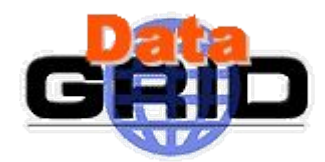

#### 2000s: Grid Computing

- Grid computing built upon the earlier stages by focusing on connecting computers across multiple organizations
- 2001: The European DataGrid project was introduced to develop a production quality [computing grid](https://home.web.cern.ch/news/press-release/cern/grid-gets-real) to pave the way for the LHC Computing Grid (LCG)
- 2003: First prototype with 25 sites worldwide ([LCG-Phase 1](https://timeline.web.cern.ch/lhc-computing-grid-phase-1-launched))
- Today: widely established concept in science and industry

## What is Grid Computing?

- Distributed computing paradigm with:
	- Shared heterogeneous computational resources across multiple (geographic disperse) administrative domains loosely coupled over
		- network and controlled centrally (but not managed!)
		- Distributed users of Virtual Organizations (VO) with a common access interface
		- Goal: Collaboration on complex (compute) projects across different geographic and institutional boundaries to solve a common large-scale problem
- The naming "Grid" is inspired by the power grid

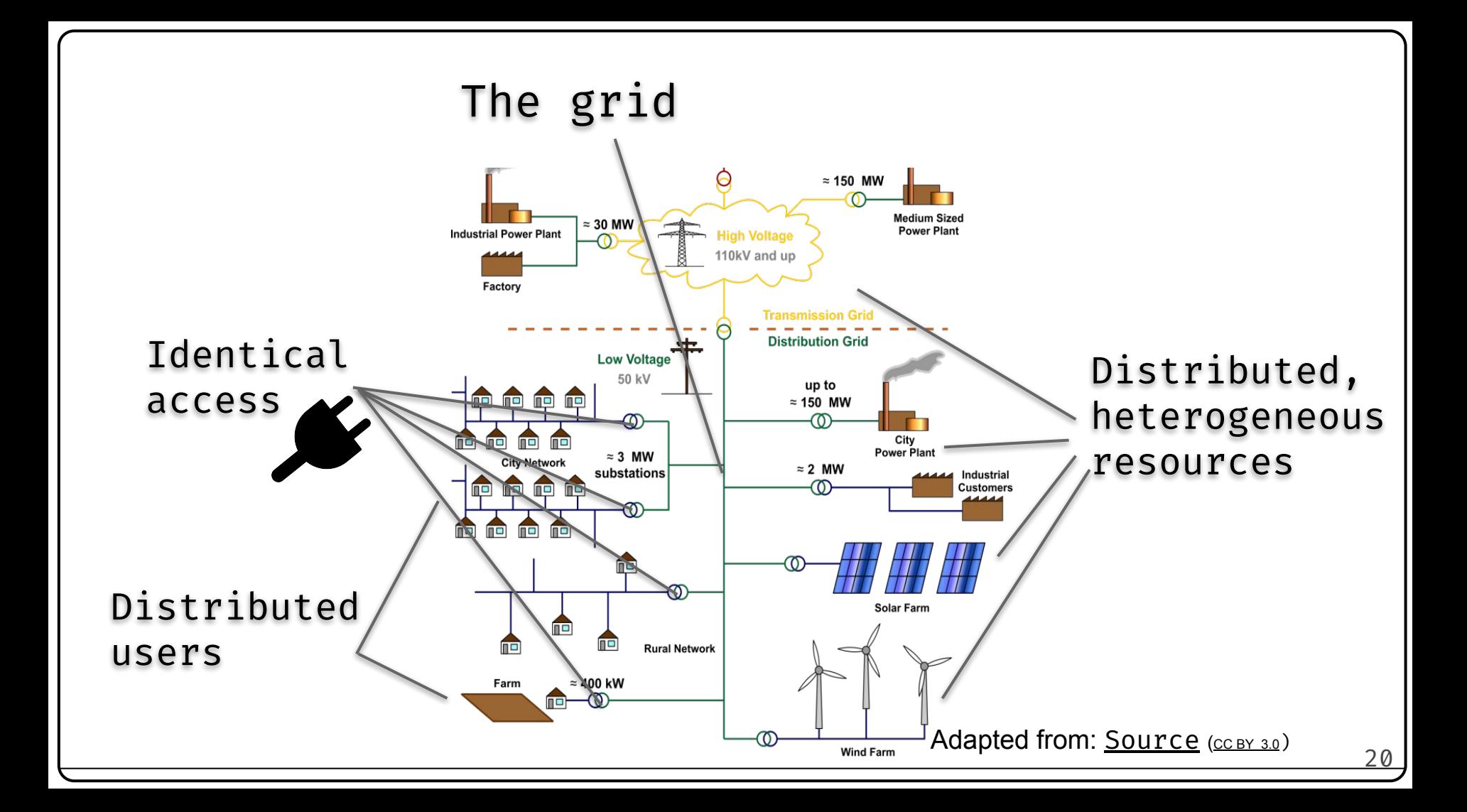

## What is Grid Computing?

- Key aspects:
	- Coordinated hetero. Resources
	- Standardized software
	- Scalability and flexibility
	- Reliability and redundancy
	- Cost efficiency LO
	- Collaboration and shared contributions

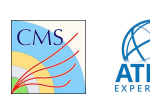

**X** 

"Grid Computing is a distributed computing paradigm that involves a coordinated sharing of heterogeneous, flexible, loosely coupled resources across dynamic and geographically dispersed organizations with the goal to create a "virtual supercomputer" that is able to solve complex, large-scale problems."

— own definition

## Further Reading

- [https://web.archive.org/web/20141122035905/http://dlib.cs.odu](https://web.archive.org/web/20141122035905/http://dlib.cs.odu.edu/WhatIsTheGrid.pdf) [.edu/WhatIsTheGrid.pdf](https://web.archive.org/web/20141122035905/http://dlib.cs.odu.edu/WhatIsTheGrid.pdf)
- [The History of the Grid](https://arxiv.org/pdf/2204.04312.pdf)
- [Grid History and Standards](https://indico.cern.ch/event/421872/contributions/1902227/attachments/886247/1246250/GridHistory3.pdf)

## 02

## How Does a Computing Grid Look Like?

Let's have a more detailed look at the key concepts and core components of a modern computing grid

#### Key Components of a Grid OHC HILLO (CERN) <u>ि र</u> eal Softwareand Q Hardware **i Organizational Sclite** Tools as CRIS Running jobs: 214268<br>Transfer rate: 42.74 GiB/se 11/28/2013 11:44:13 a Google earth **[Source](https://wlcg-d7-static.web.cern.ch/wlcg-google-earth-dashboard.html)** 25

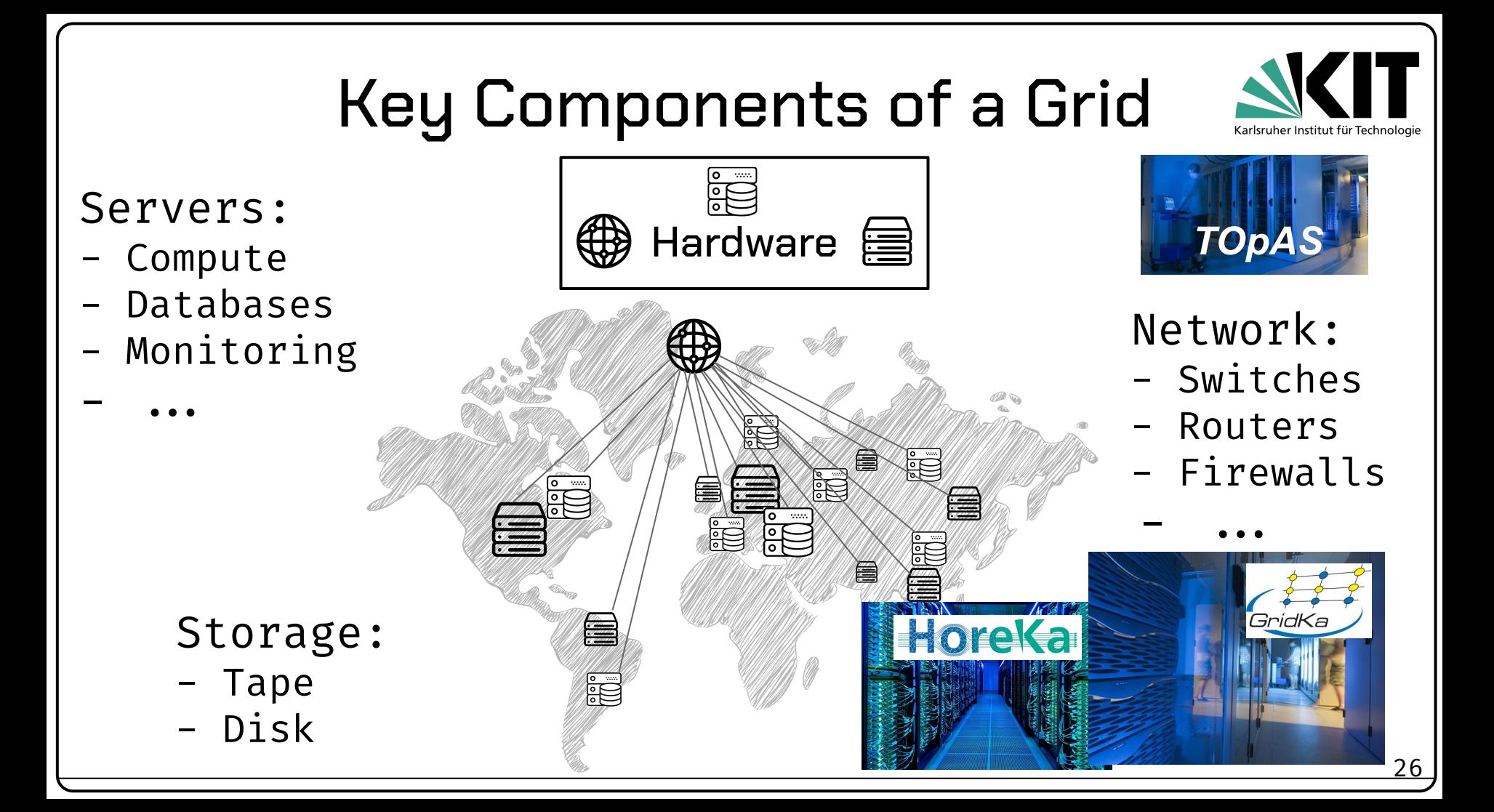

## Key Components of a Grid (outdated)

HIC

Frontend: e.g. [CRAB](https://cds.cern.ch/record/1097202?ln=de) + [CMSSW](https://github.com/cms-sw/cmssw)

 $O$   $\left(\frac{1}{2}\right)$ 

 $\circledcirc$ 

**HIC** 

#### Grid middleware:

- Resource management
- Security
- User interfaces
- Backend for further services
- Interoperability

Compute Element: - E.G. [HTCondor o](https://osg-htc.org/docs/compute-element/htcondor-ce-overview/)r [ARC](http://www.nordugrid.org/documents/arc6/overview/arc-ce-components.html)

安日文 Da[ta](https://fts.web.cern.ch/fts/) [man](https://rucio.cern.ch/)agement:

- data placement
- data transfers and replication
- data access

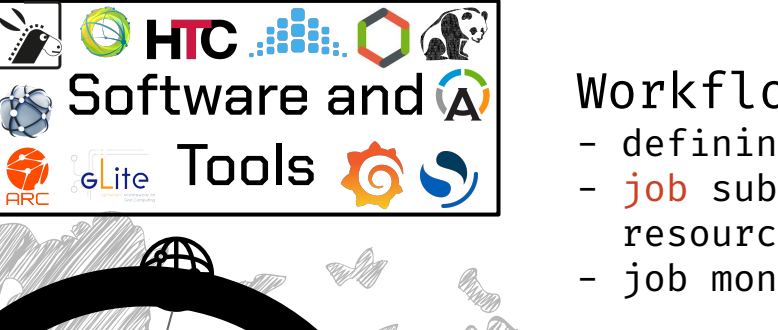

#### Workflow management:

- defining workflows (

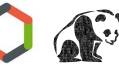

<u>27 </u>

- job submission and resource allocation
- job monitoring

**A** Virtualization: - mostly containers

### Monitoring:

- grid status
- metadata
- jobs

## Key Components of a Grid

### Grid Initiatives:

- R&D

eci

- Support
- Security
- Standardization
- Accounting

#### [Pledges:](https://monit-grafana.cern.ch/d/GySz9m5iz/cric-pledges?orgId=20) CRIJ

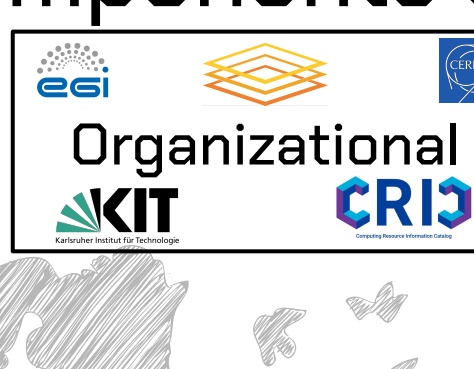

Politics:

e.g. dCMS

egi

#### Administration:

- Governance

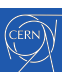

#### - VOS EN ATLAS WERE

- Collaborators
- **20- Policies**

Institutions: - Contribute **NGIT** resources and

manpower

28

## Further Reading

- A "classic" grid middleware: <https://en.wikipedia.org/wiki/GLite>
- [What is Grid Computing \(AWS\)](https://aws.amazon.com/what-is/grid-computing/?nc1=h_ls)
- <https://www.egi.eu/>

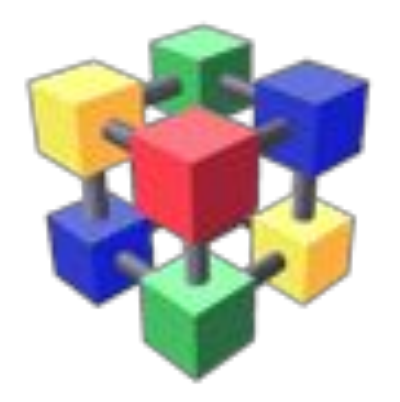

## 03

## The Worldwide LHC Computing Grid (WLCG)

World's biggest most sophisticated open source, scientific computing grid! (Unfortunately, it's not the biggest – we probably cannot challenge AWS EC2...)

## WLCG: The Beginning

● End 1994: LHC was approved

Requirements on the IT infrastructure:

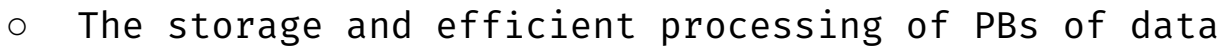

- Distribution of users and copies of the data around the world
- Collaboration and shared contributions
- Reliability, redundancy (of services), and sustainability
- Scalability and cost effectiveness
- National interests (e.g. of funding agencies)
- 1998: The Models of Networked Analysis at Regional Centers for LHC (MONARC) project was initiated to find a feasible architectural model for the LCG

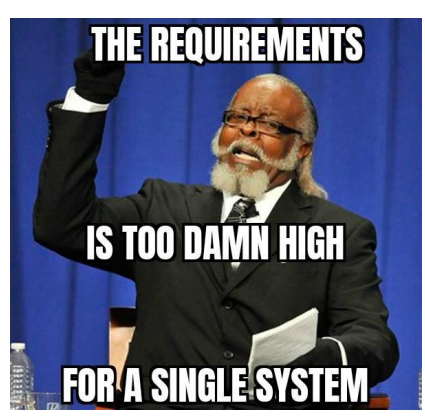

## WLCG: MONARC Simulations

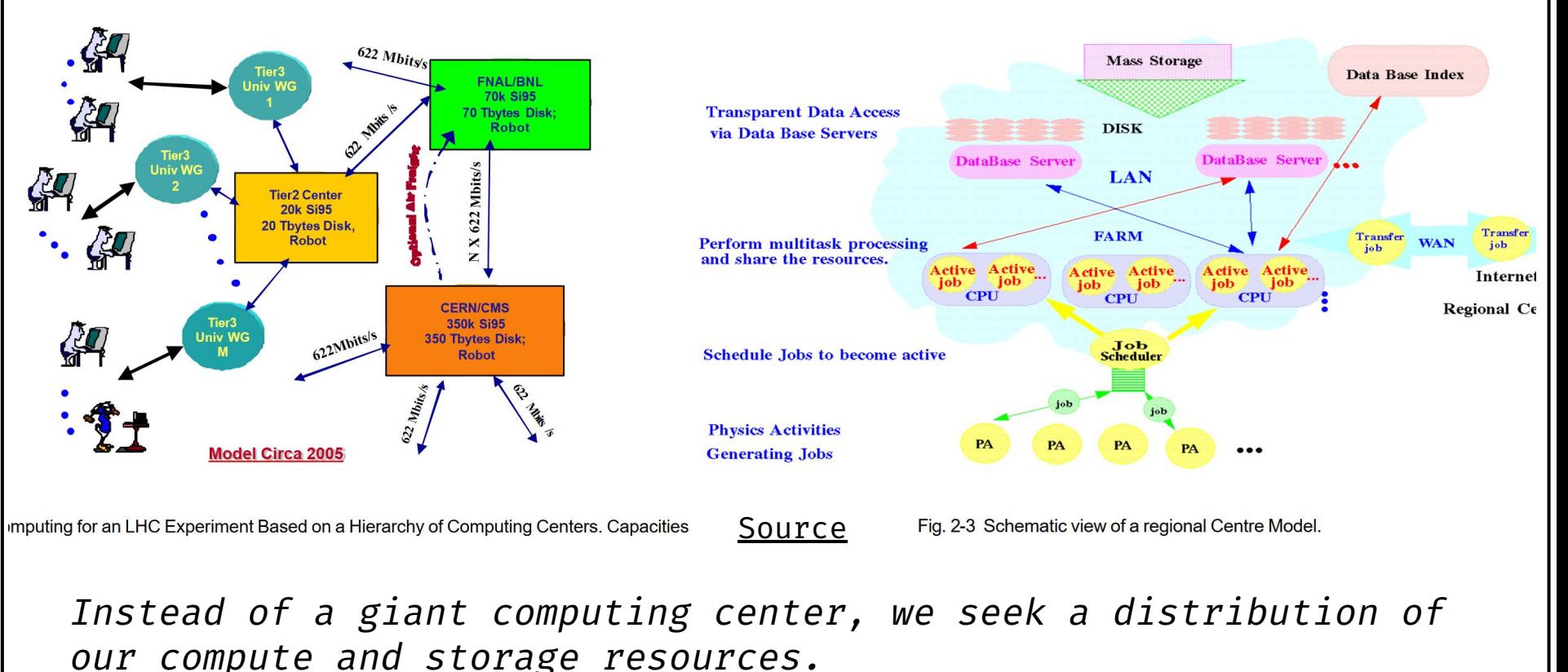

## WLCG: Hierarchical Structure

- $\lq$   $\lq$   $\lq$   $\lq$   $\lq$   $\lq$   $\lq$   $\lq$   $\lq$   $\lq$   $\lq$   $\lq$   $\lq$   $\lq$   $\lq$   $\lq$   $\lq$   $\lq$   $\lq$   $\lq$   $\lq$   $\lq$   $\lq$   $\lq$   $\lq$   $\lq$   $\lq$   $\lq$   $\lq$   $\lq$   $\lq$   $\lq$   $\lq$   $\lq$   $\lq$   $\lq$   $\lq$  $\circ$  TO:
	- data centre at CERN
	- 20% of total compute
	- first copy of data
	- $\circ$  T1:
		- backup share of data
		- dist. of data to T2s
	- $\circ$  T2:
		- provide significant compute power
	- T3: local analysis groups

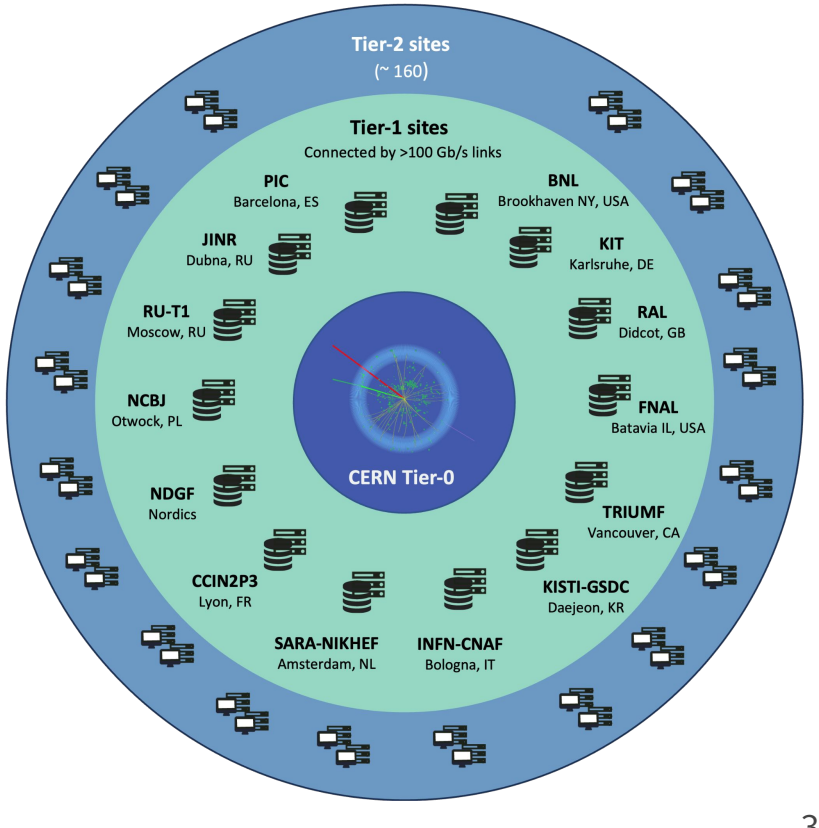

## WLCG: The Beginning

- End 1994: LHC was approved
- 1998: The MONARC project was initiated to find a feasible architectural model for the LCG
- 2002: The [success](http://cds.cern.ch/record/510694/files/Phase2Report.pdf) led to the LCG proposal
- 2005: The LCG Technical Design Report was published
- 2008: Beginning of the LHC and LCG operations

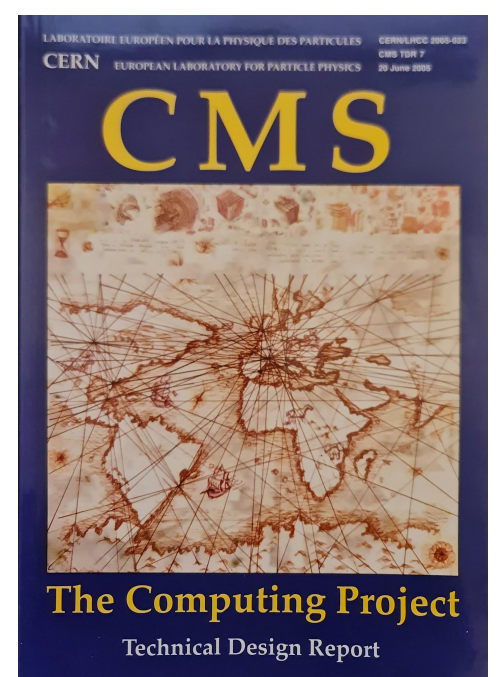

### WLCG: Today [Interactive map](https://www.google.com/maps/d/viewer?mid=1uqabSfnzpBZ_fS_RfBFhRXx9nws&femb=1&ll=26.182775985260836%2C18.77978042294626&z=2)

### **Visualism + 40 countries** >160 sites

ta <sub>Miyan</sub> Awatan

[More info and visualization of transfers](https://home.cern/science/computing/grid)

**CoogleMyMaps** 

2024 Bilder © 2024 NASA, TerraMetrics Nutzungsbedingungen

Kartendaten @ 2024 Bilder @ 2024 NASA TerraMetrics Nutzungsbedingungen Kurzbefehle

Australie

35

## WLCG: Network

## **LHCOPN**

Line speeds:

200Gbps

400Gbps

800Gbps

Last update:

edoardo.martelli@cern.ch

20240209

### E.g. monitoring

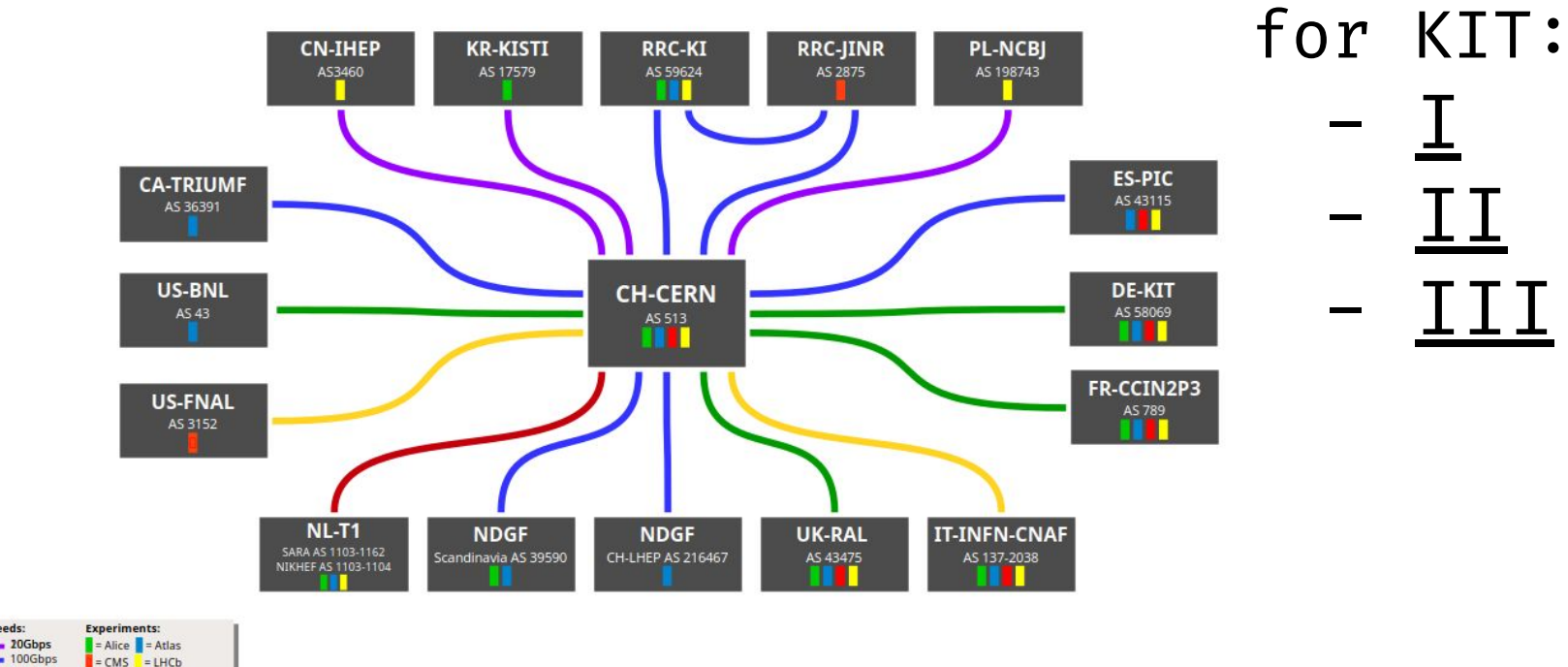

36

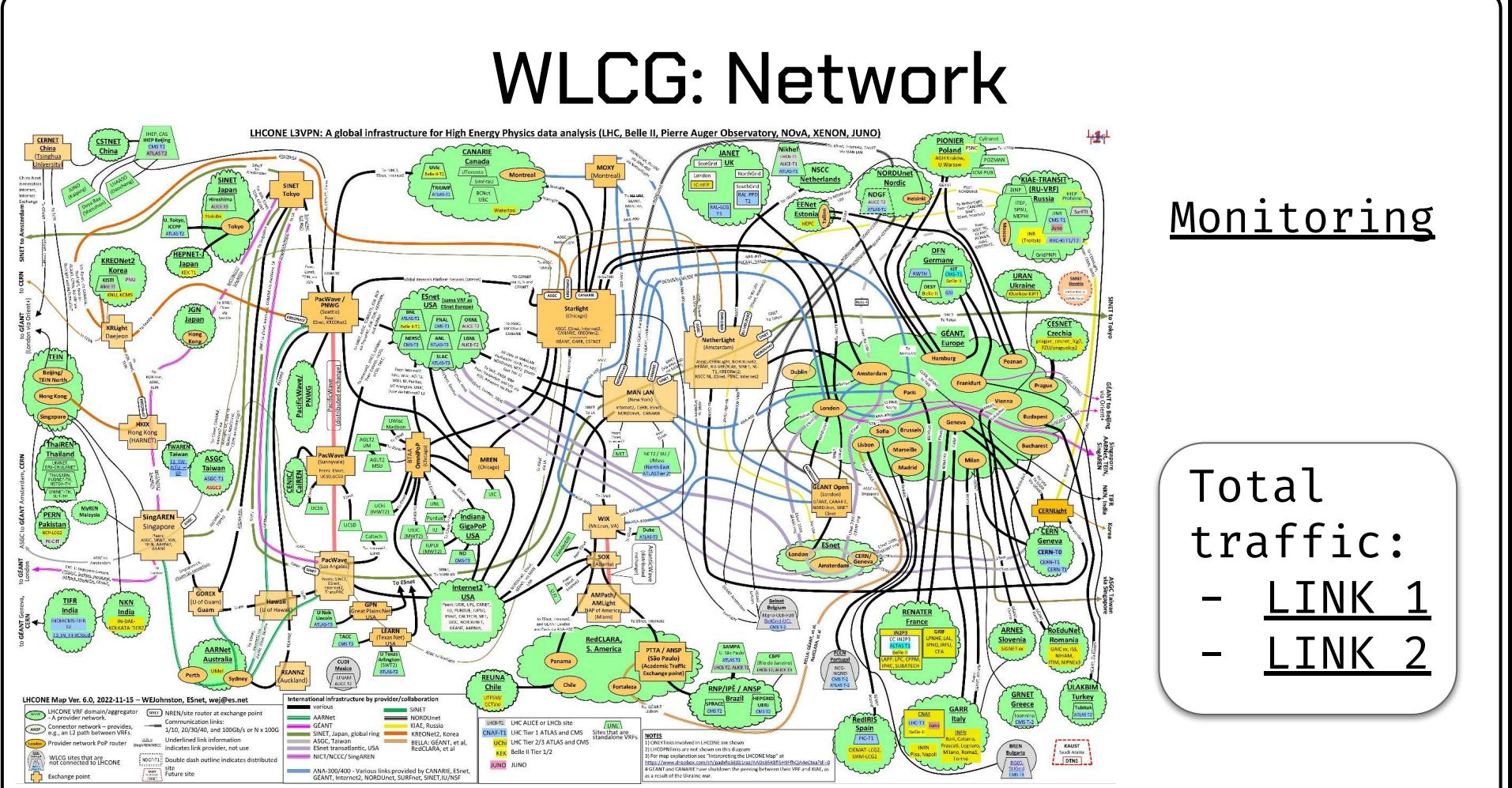

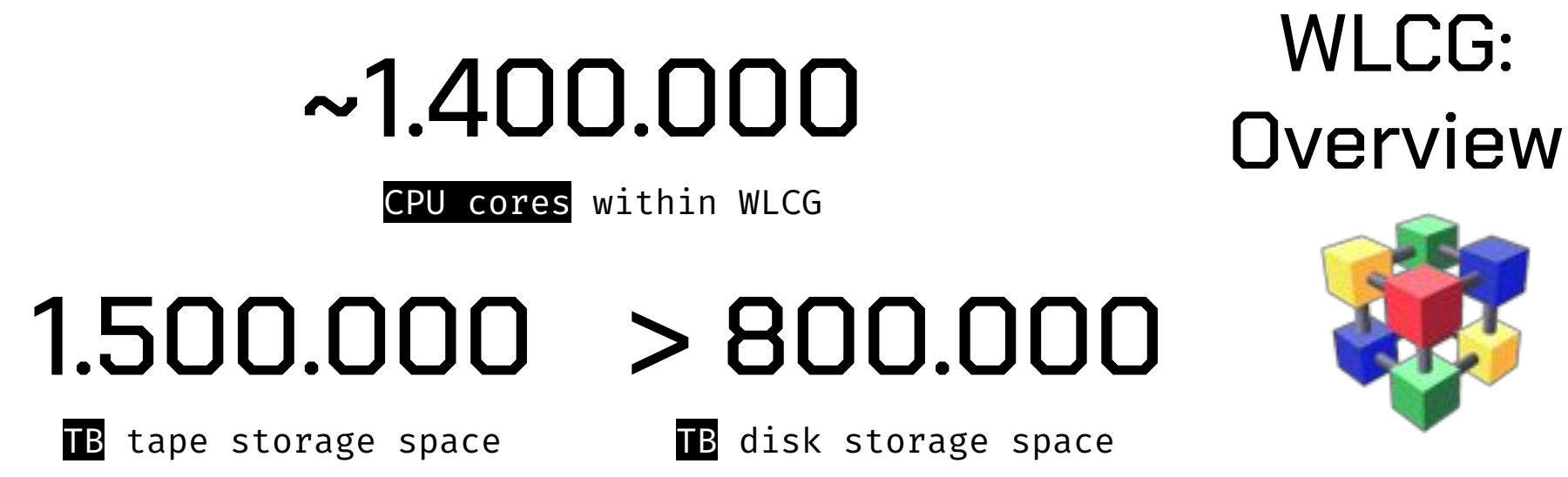

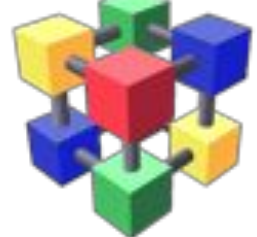

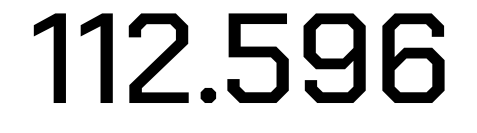

Concurrently running jobs

>260

GB/s global transfer rate

## WLCG: Benefits and Challenges

- Massive data handling
- Enables worldwide research
- Collaboration and sharing
- Eff. resource utilization
- Cost efficient
- Easy to contribute
- Reliable and flexible

#### Benefits ||Challenges

- Data management and access
- Security concerns
- **Interoperability**
- Network and latency
- Policies
- Complexity (management and usage)
- Default user...

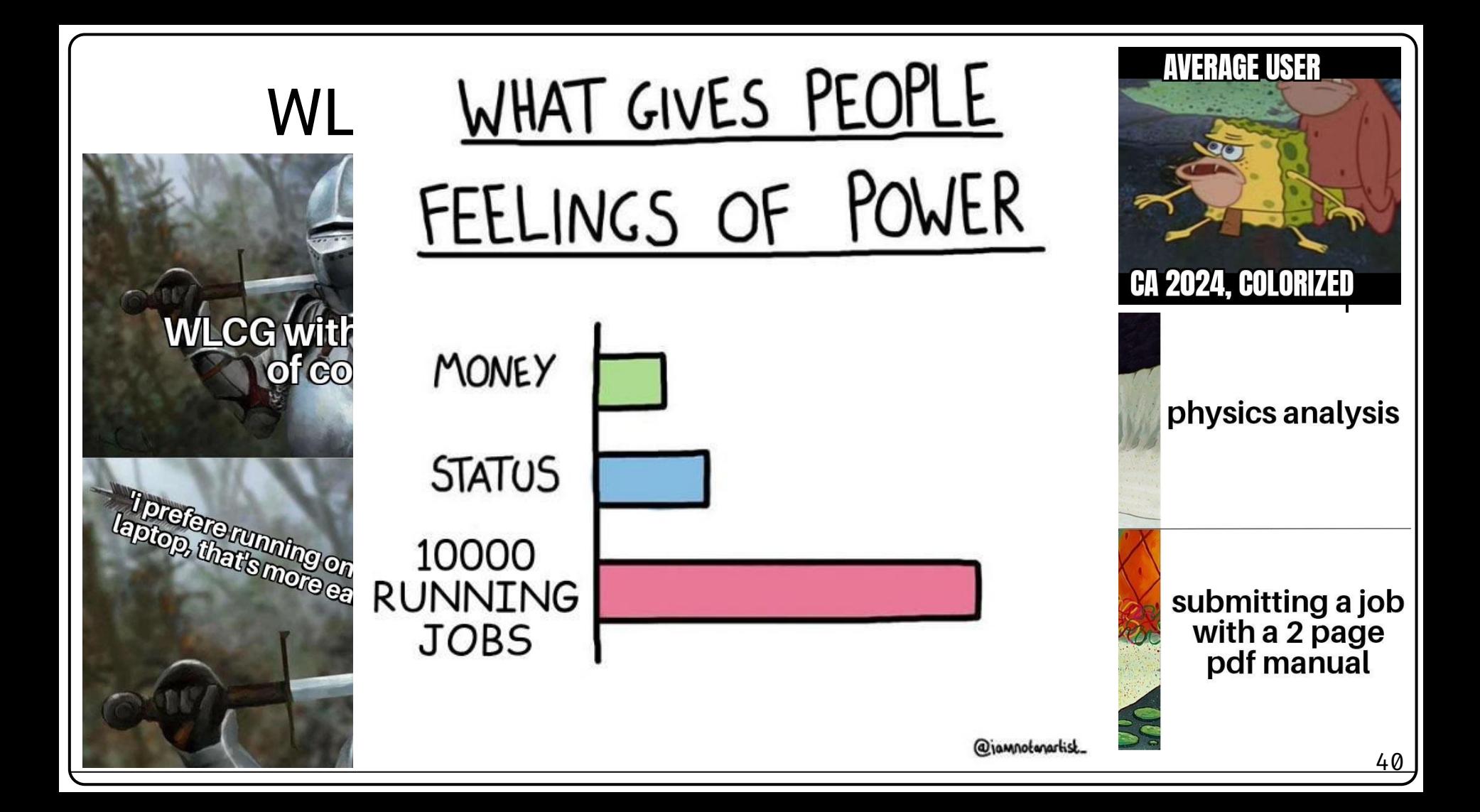

## Further Reading

- [MONARC report](http://cds.cern.ch/record/510694/files/Phase2Report.pdf)
- Good overview:<https://wlcg-public.web.cern.ch/structure>
- WLCG public side:<https://wlcg-public.web.cern.ch/>
- <https://wlcg-public.web.cern.ch/tiers>

## Bonus: How about Cloud Computing?

# Is a Cloud a Grid?

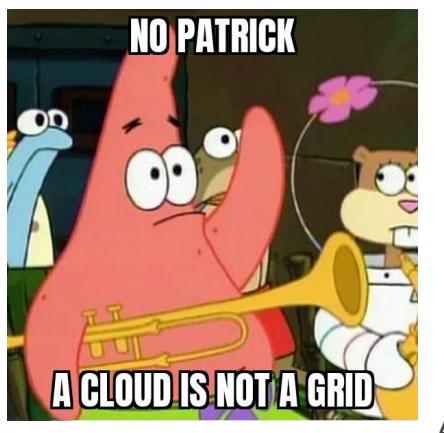

"A Cloud is a model for enabling reliable, convenient, on-demand network access to a shared pool of configurable computing resources (networks, servers, storage, applications, and services) that can be rapidly provisioned and released with minimal management effort or service provider interaction."

— own definition

## What is Cloud Computing?

- Cloud Computing is also a form of distributed computing that provides on-demand access to a shared pool of resources over the internet
- Fixed definition by [NIST](https://en.wikipedia.org/wiki/Cloud_computing#definition)
- Different types: public, hybrid, private cloud
- Different models: [IaaS, PaaS, SaaS](https://en.wikipedia.org/wiki/Cloud_computing#Service_models)
- Underlying infrastructure not specified
- 亜
- It offers scalable and elastic services with a pay-as-you-go pricing model, mainly focusing on business and consumer applications.

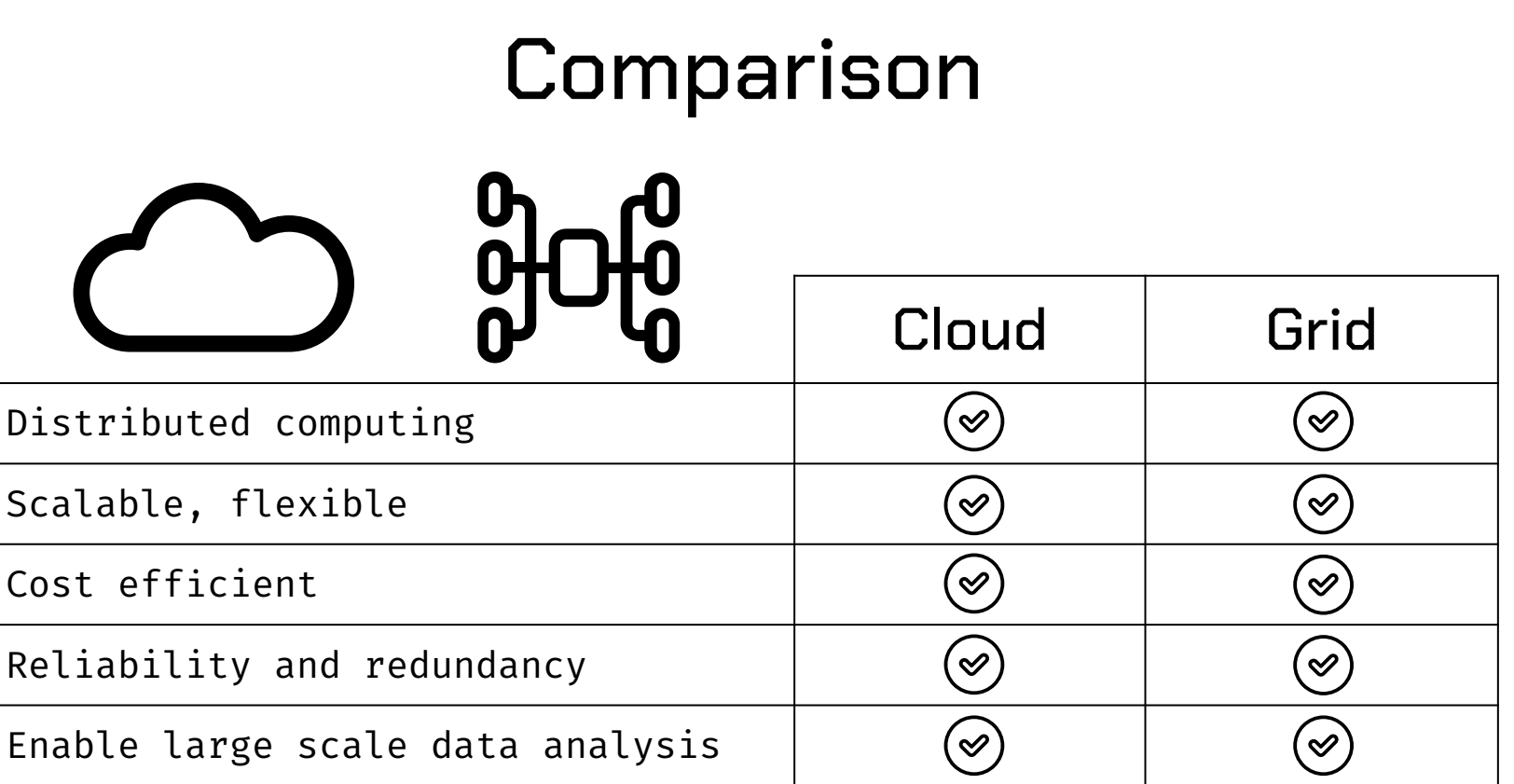

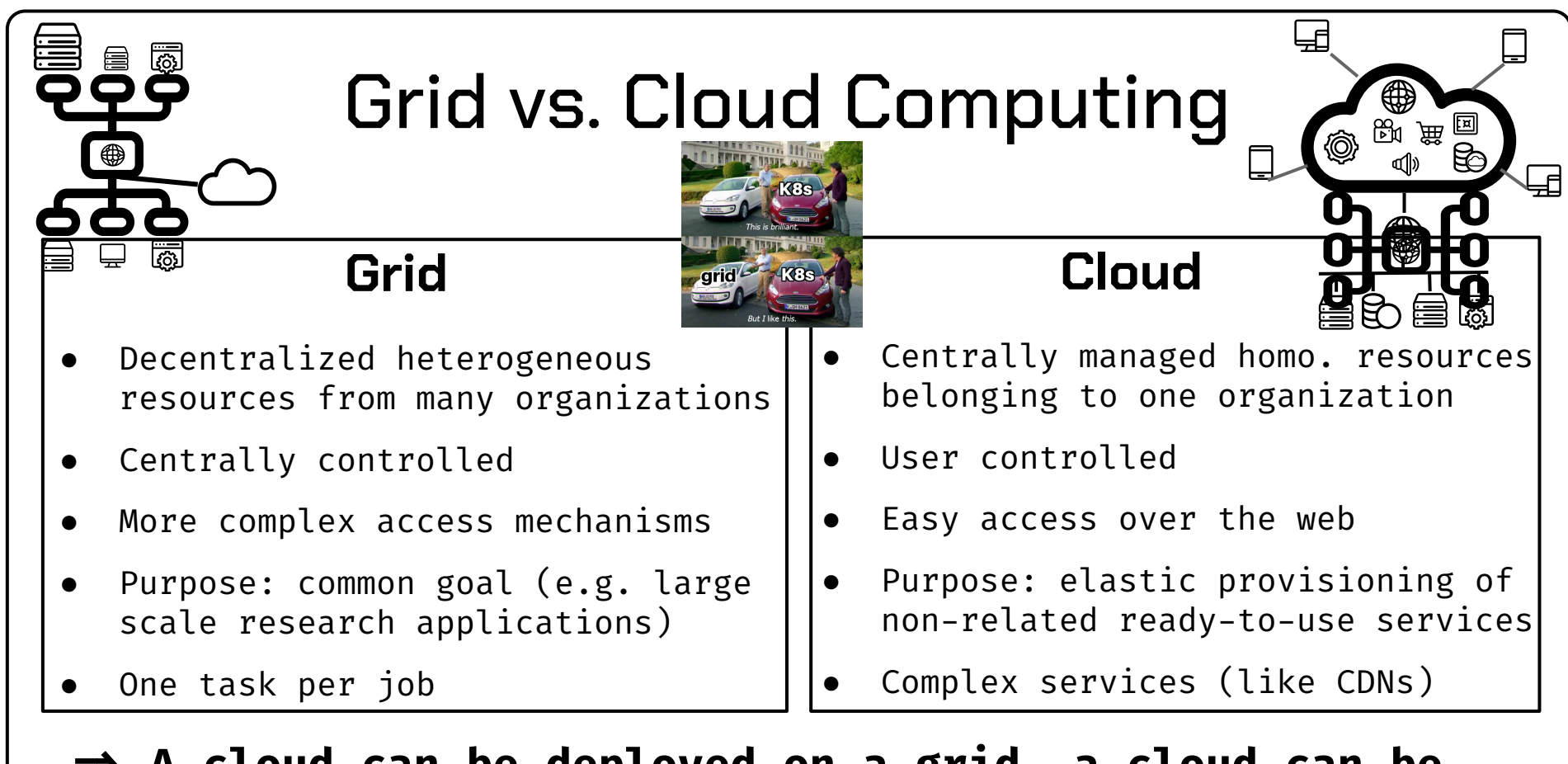

**=> A cloud can be deployed on a grid, a cloud can be a part of a grid, but a grid is not a cloud!**

### Example: The Tier-0 at CERN

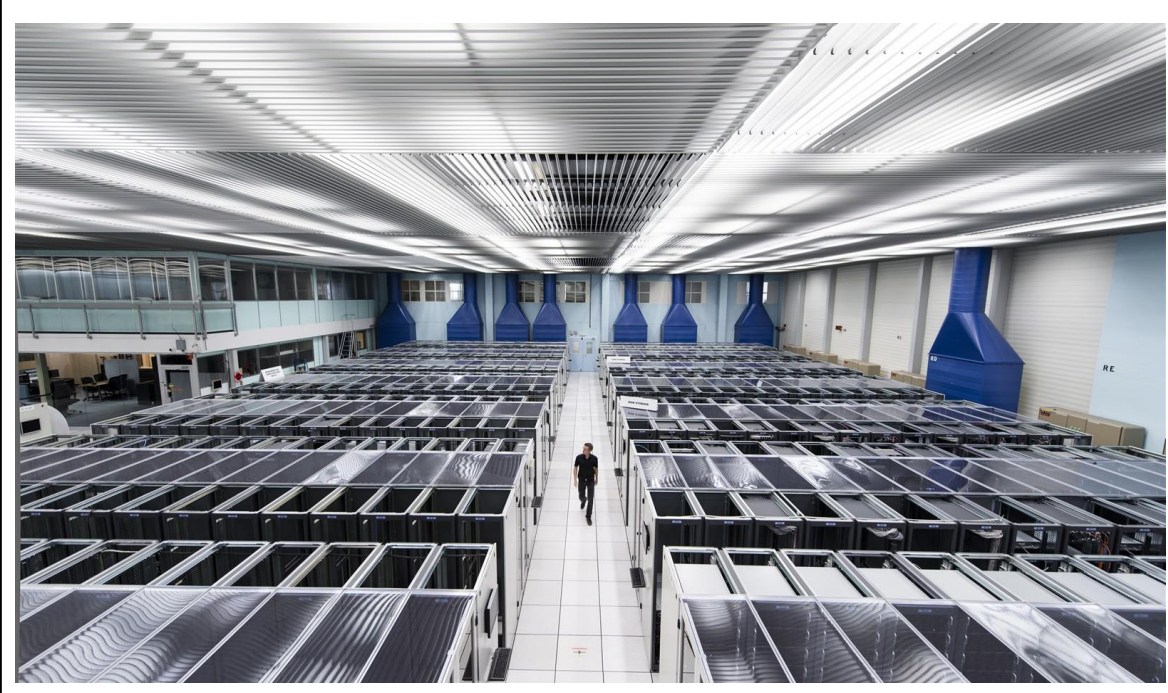

"[...] Over 90% of the resources for computing in the Data Centre are provided through a private cloud based on OpenStack, an open-source project to deliver a massively scalable cloud operating system." [Source](https://www.home.cern/science/computing/data-centre) [Monitoring](https://monit-grafana-open.cern.ch/d/000000884/it-overview?orgId=16)

## Bonus: How about Cloud Computing? Could we replace the Grid by a (Commercial) Cloud?

## Bonus: How about Cloud Computing?

## Sure, Why not? Well…

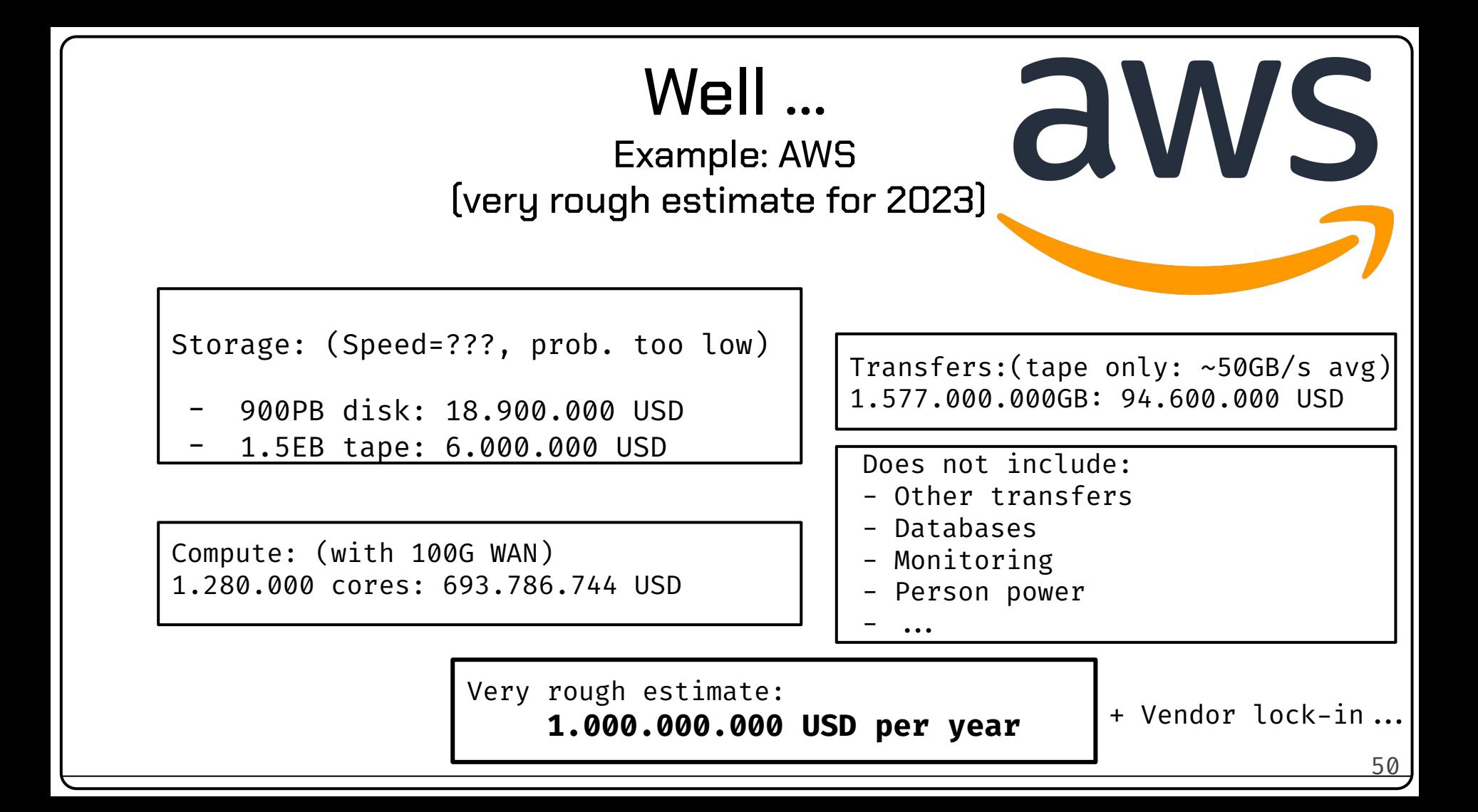

## Thanks!

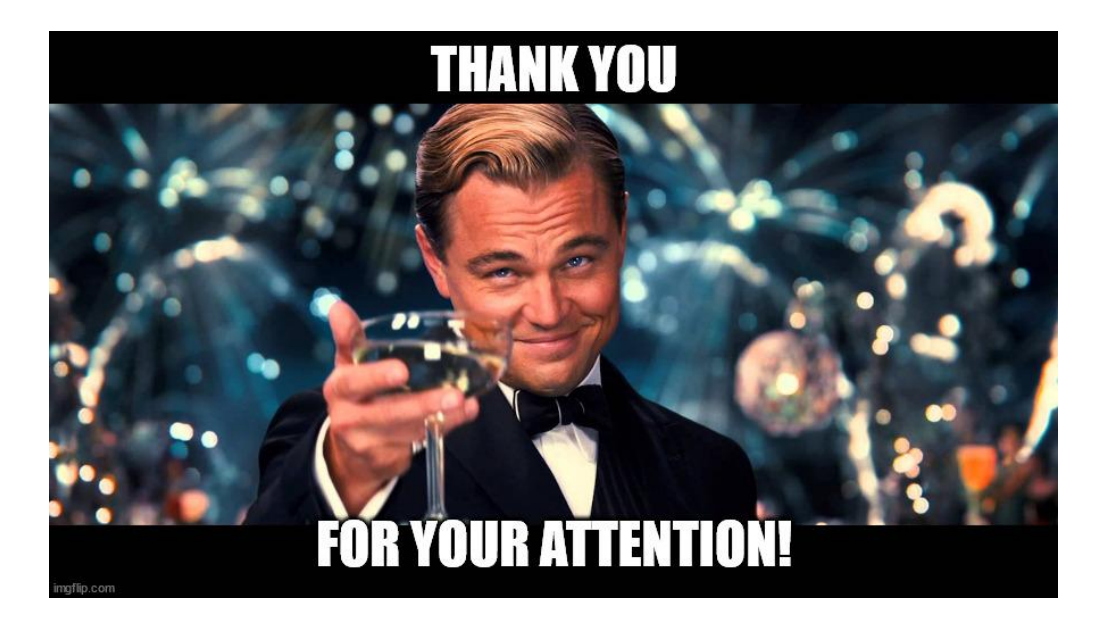